## Datenblatt

## Anti Graffiti- Hartschaumplatte

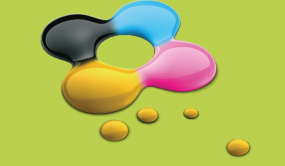

## WirmachenDruck.de

der Produktion.

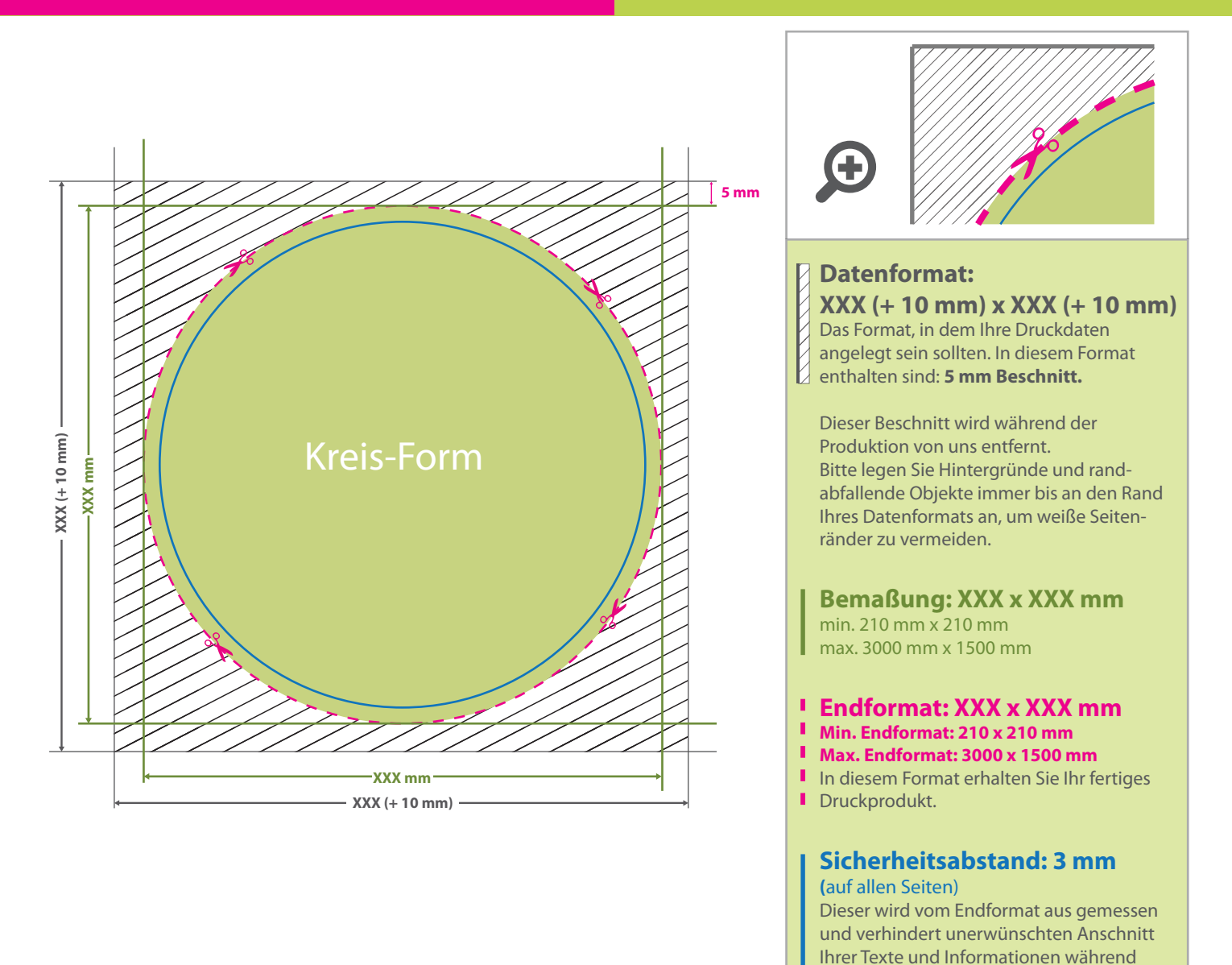

## 5 Tipps zur fehlerfreien Gestaltung Ihrer Druckdaten

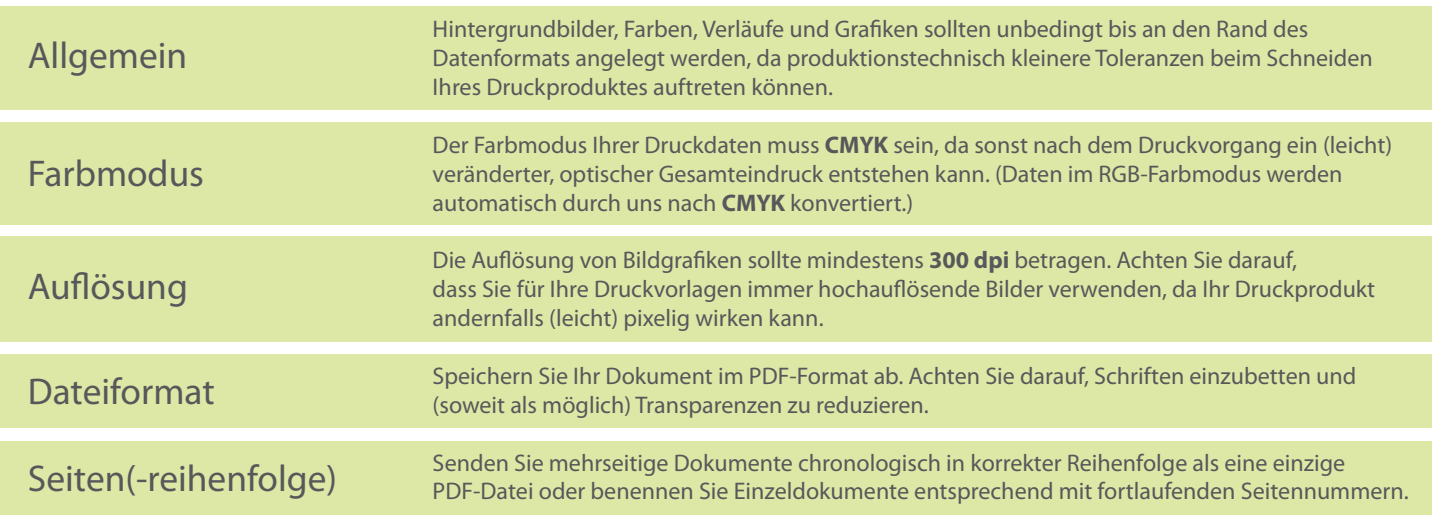